### Open Source Mapping, Closed Platform

Justin Miller • MapBox / Development Seed • *@incanus77*

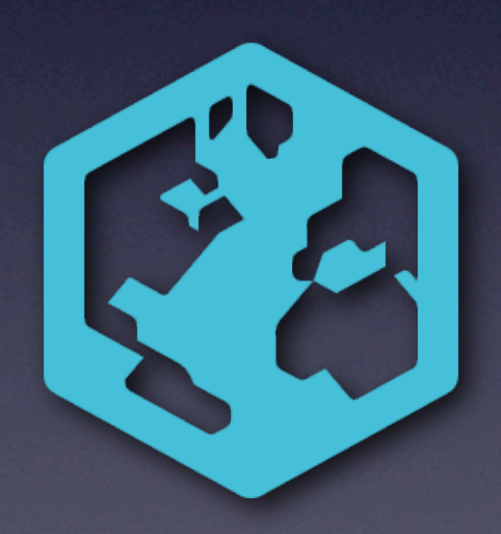

*State of the Map US 2012 • Portland, OR, USA*

### Intro

- I do primarily iOS development at MapBox
- MapBox does primarily:
	- Open source cartography tools (TileMill)
	- **Open source web & native toolkits**
	- High-availability cloud hosting of maps

# MapBox iOS SDK

### • Backstory

- Route-Me ~2008
- Alpstein fork ~2011
- MapBox ~2012

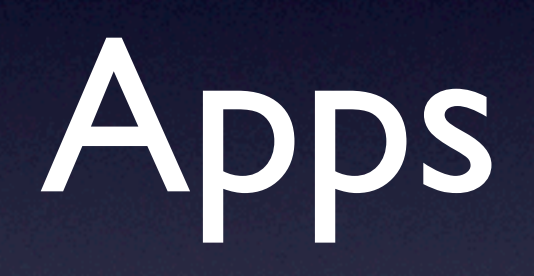

# **MADE IN**

2012

**ARTISTS EVENTS VISIT BLOG ABOUT** 

#### **UPCOMING EVENTS**

**MADE IN L.A. 2012 CATALOGUE** \$49.95

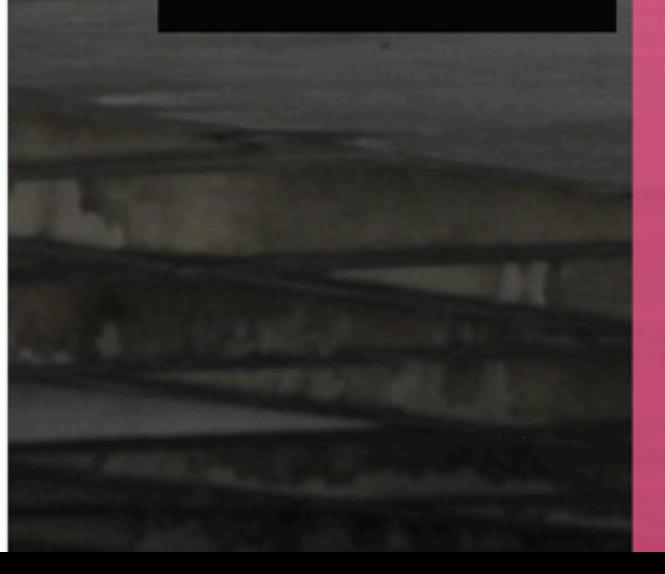

#### **GENERAL INFO**

Made in L.A. 2012, organized by the Hammer Museum in collaboration with LA><ART, will be presented at the Hammer Museum in Westwood, LA><ART in Culver City, and the Department of Cultural Affairs' Los Angeles Municipal Art Gallery at Barnsdall Park in Los Feliz.

Wells Fargo Debit and Credit card holders receive FREE admission plus 1 guest to Made in L.A. 2012 just by showing their card at the Hammer Museum welcome desk now through September 2, 2012.

#### MADE IN L.A. SOUNDMAP

**ADMISSION** 

Made in L.A. Soundmap is a site-specific mobile audio experience designed for use while traveling to, from, and in between the three biennial venues in Culver City, Los Feliz, and Westwood, providing visitors with insights into art making in Los Angeles today. Made in L.A. Soundmap explores Los Angeles as the context for the exhibition through interviews with Made in L.A.artists and curators. Made in L.A. Soundmap is a free iPhone app available in the iTunes store.

#### **DOWNLOAD THE APP**

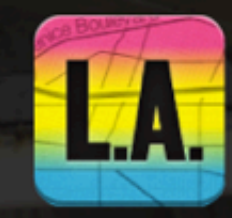

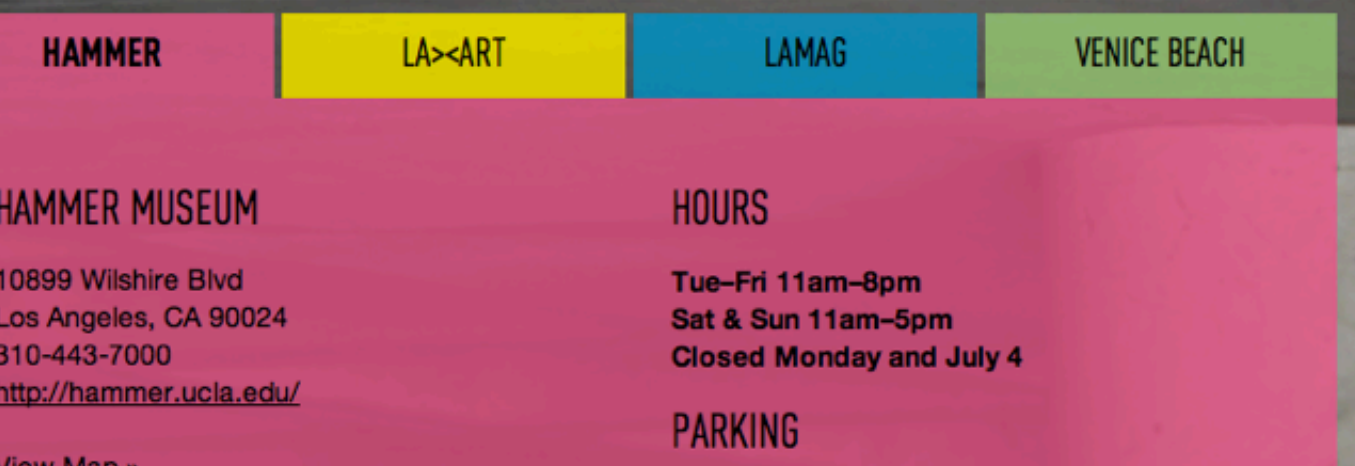

Parking is available under the Museum. Rates are \$3 for the first three hours with Museum

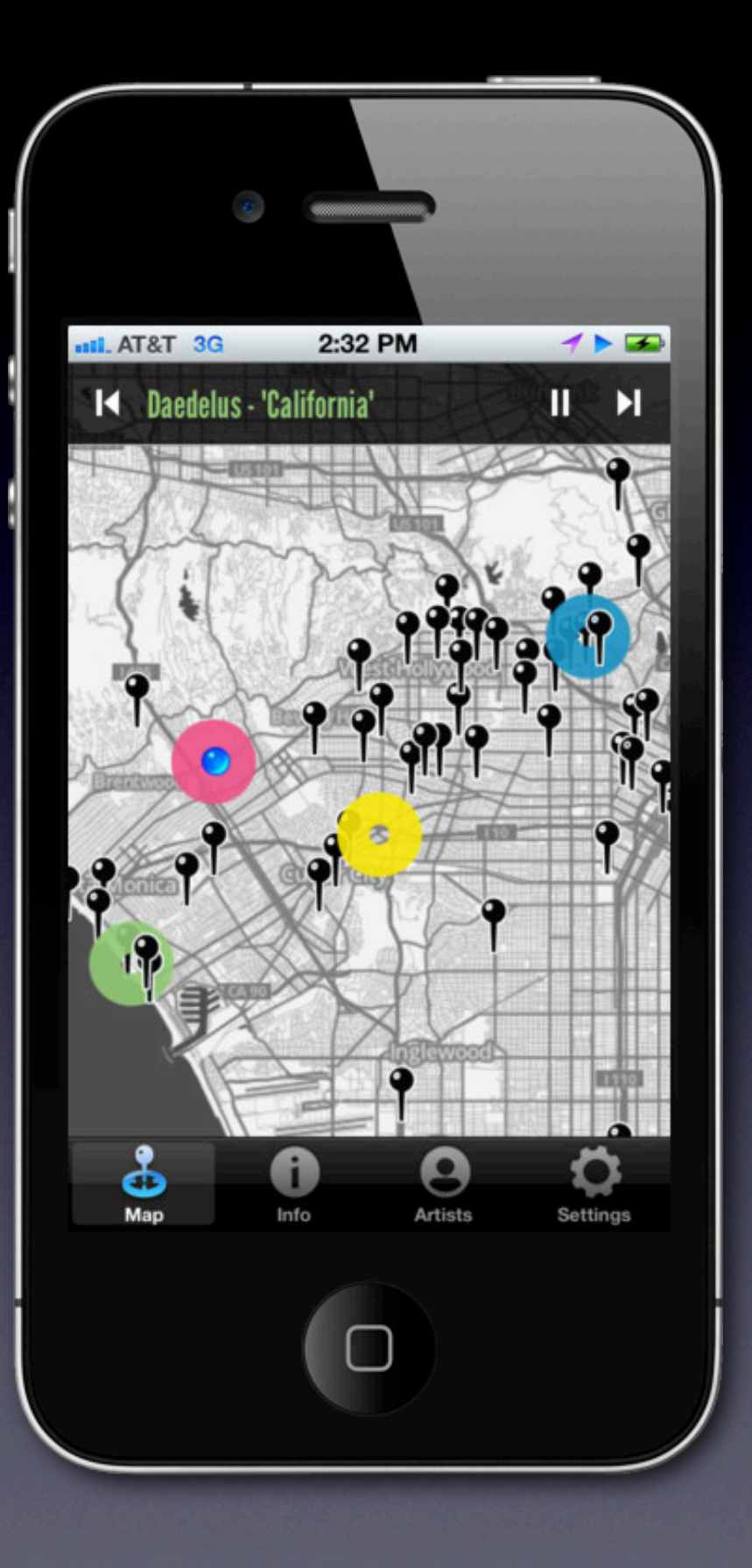

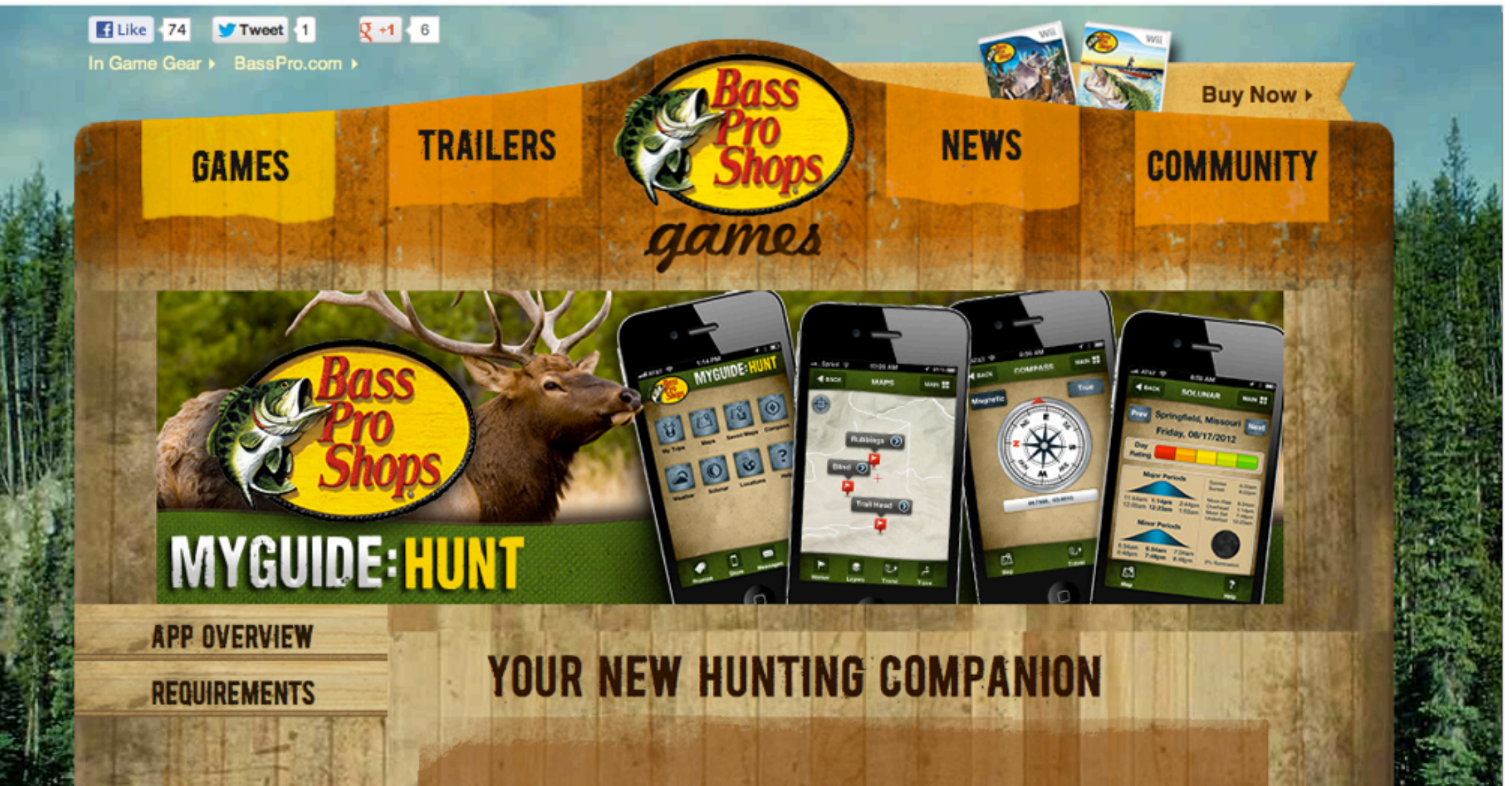

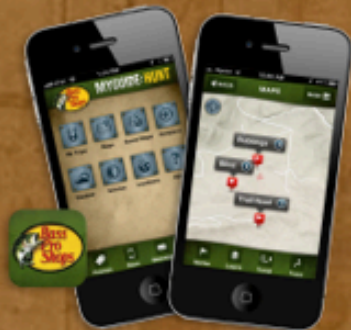

Bass Pro Shops MyGuide: HUNT is a mobile GPS app made specifically with hunters in mind. This full featured multi-tool rolls all of your favorite hunting utilities into one app that's easy to use in the field. Find your favorite hunting spots on a map, mark animal signs you encounter, track your movements through the wilderness, document your trophies and much more! We hope you make it a must-have on every hunting trip.

公式

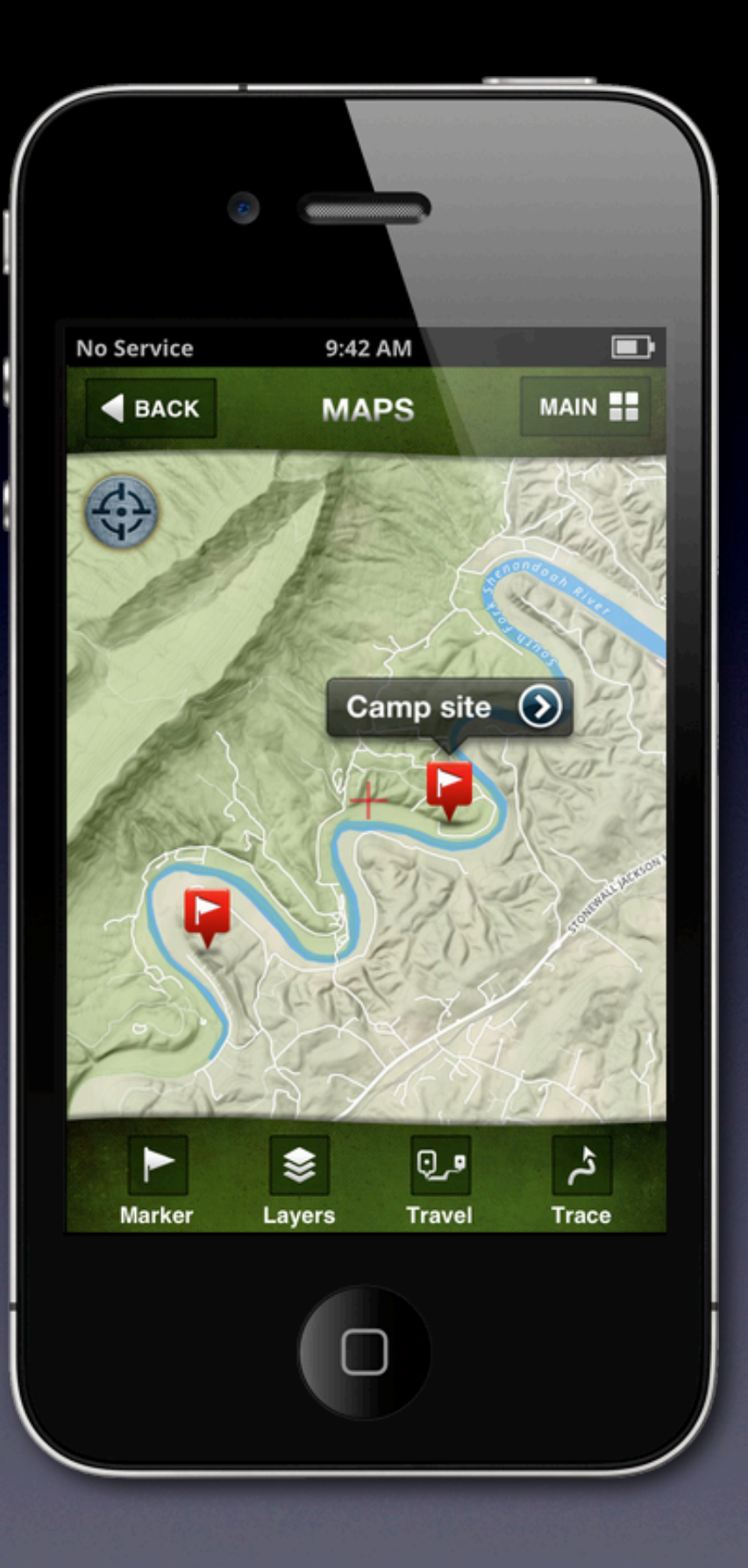

#### "ENTIRELY REVOLUTIONARY" - WIRED

### **THE SILENT** HISTORY A NEW KIND OF NOVEL

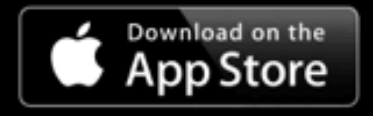

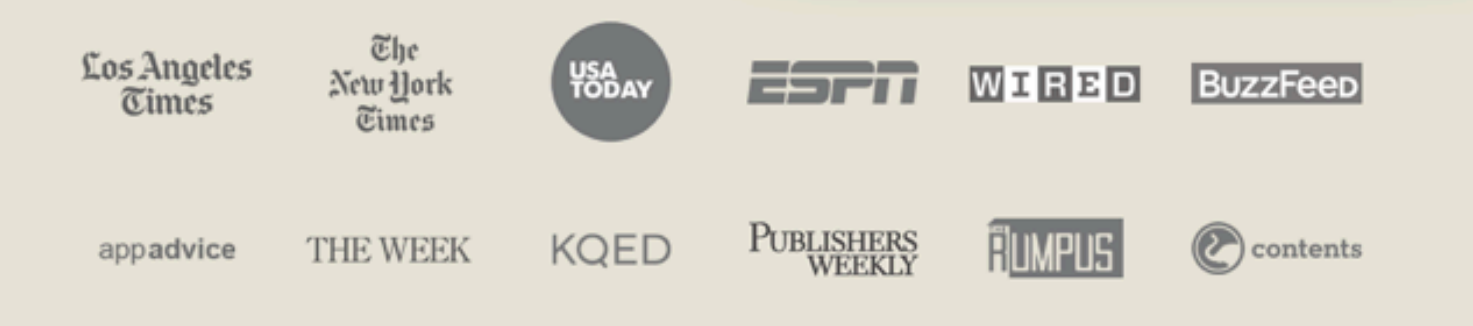

 $\rightarrow$ 

2028-2033

СP. THE SILENT HISTORY

O

THEODORE GREENE

Clock of Ball Av

٥

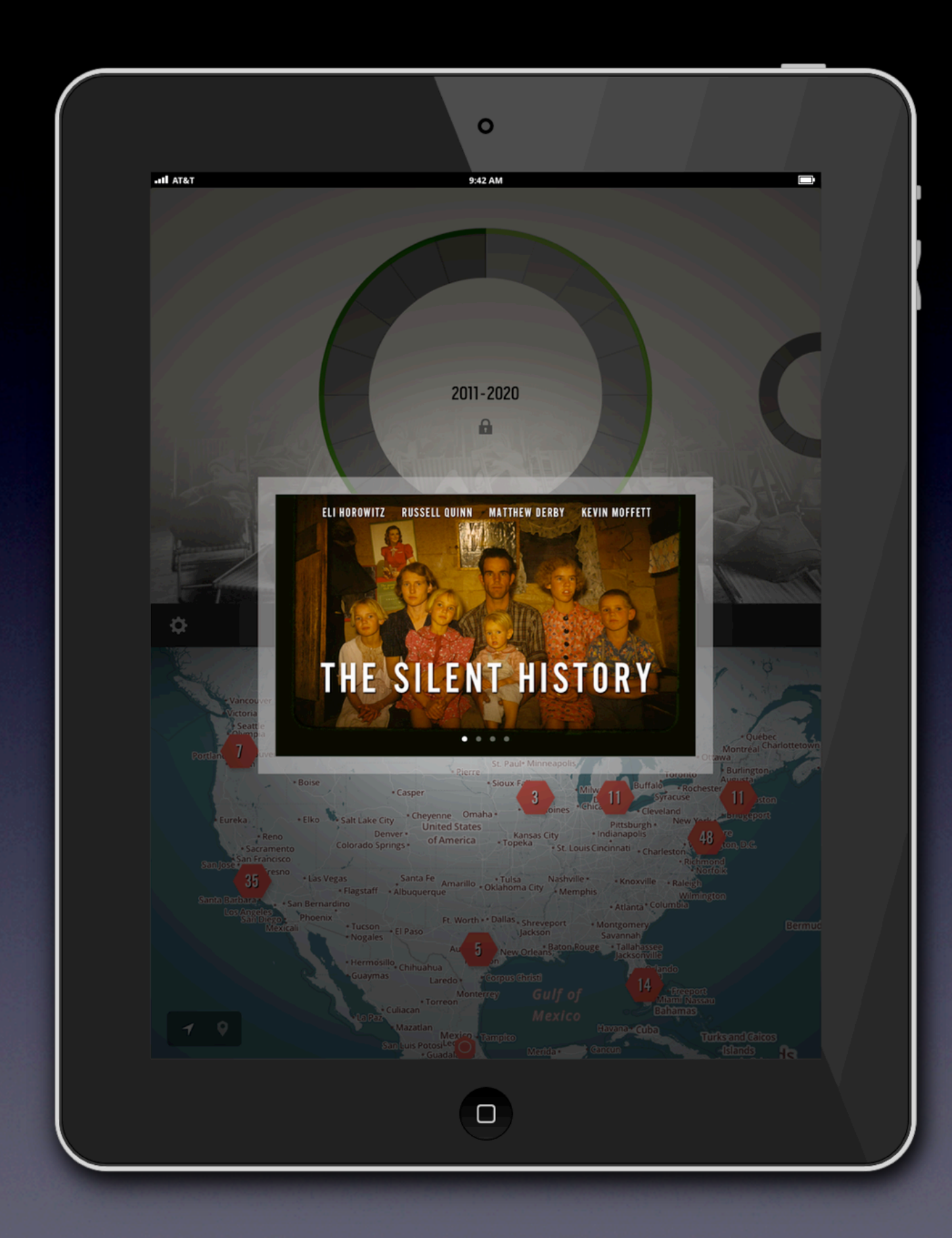

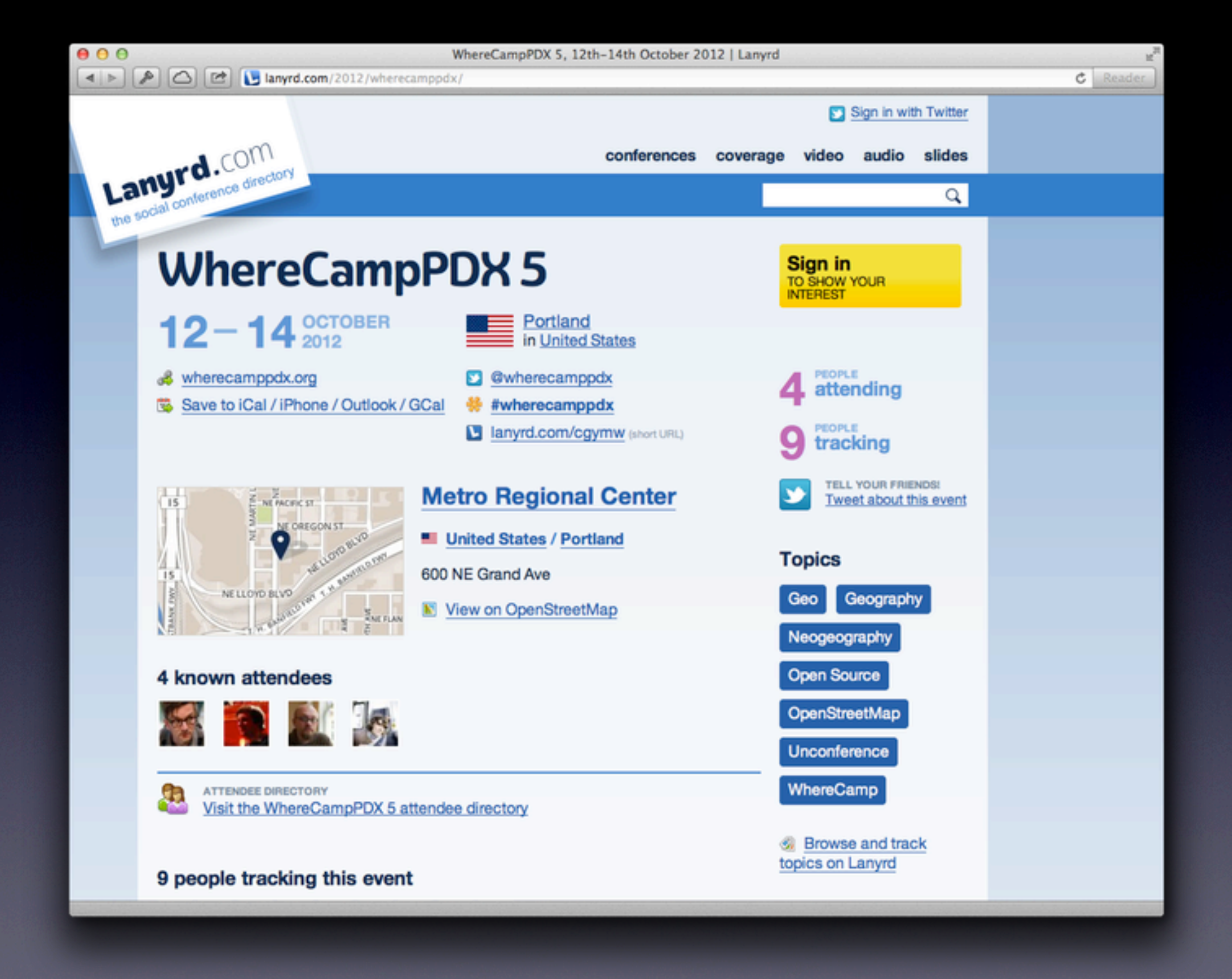

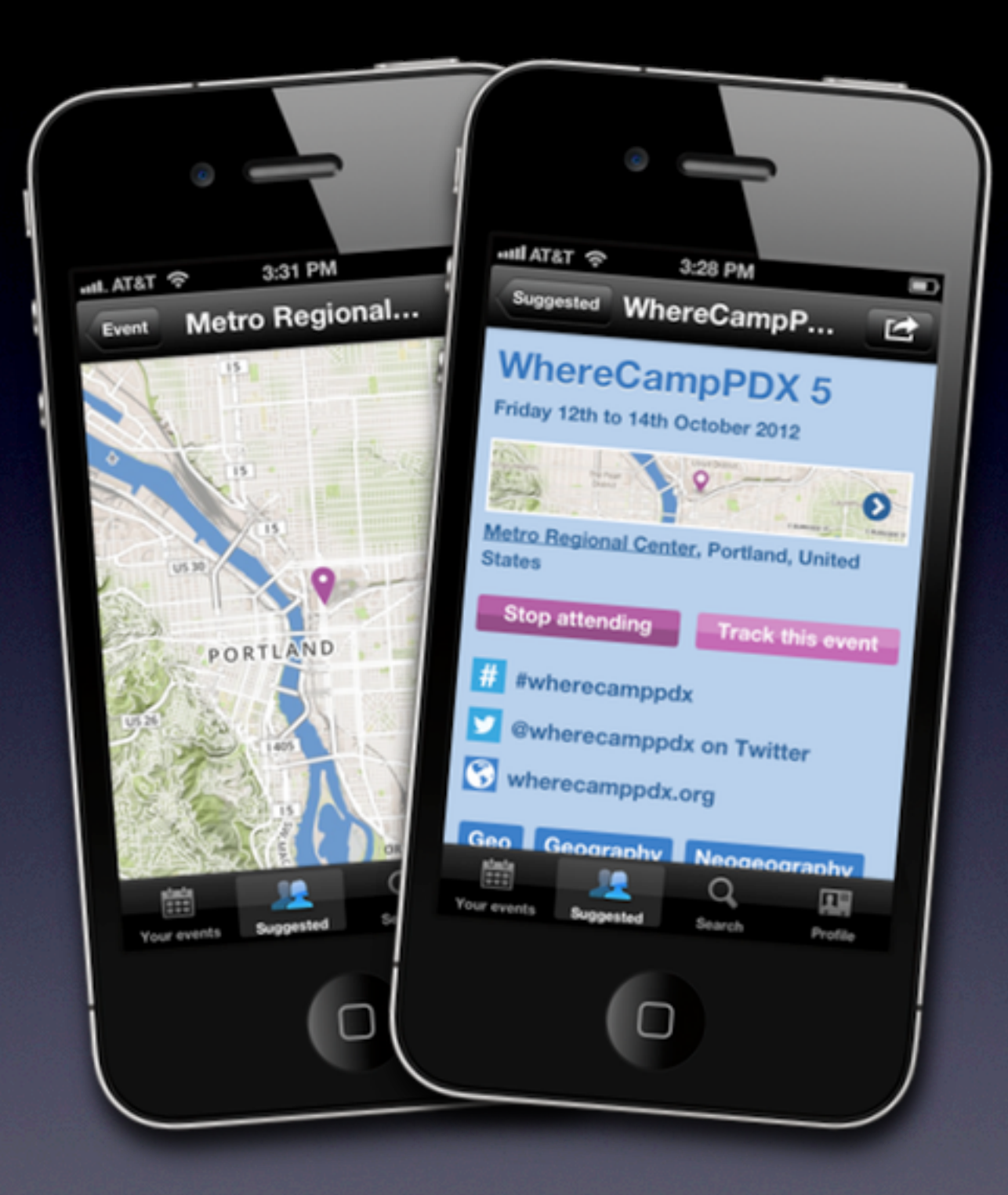

# High-Level Parts

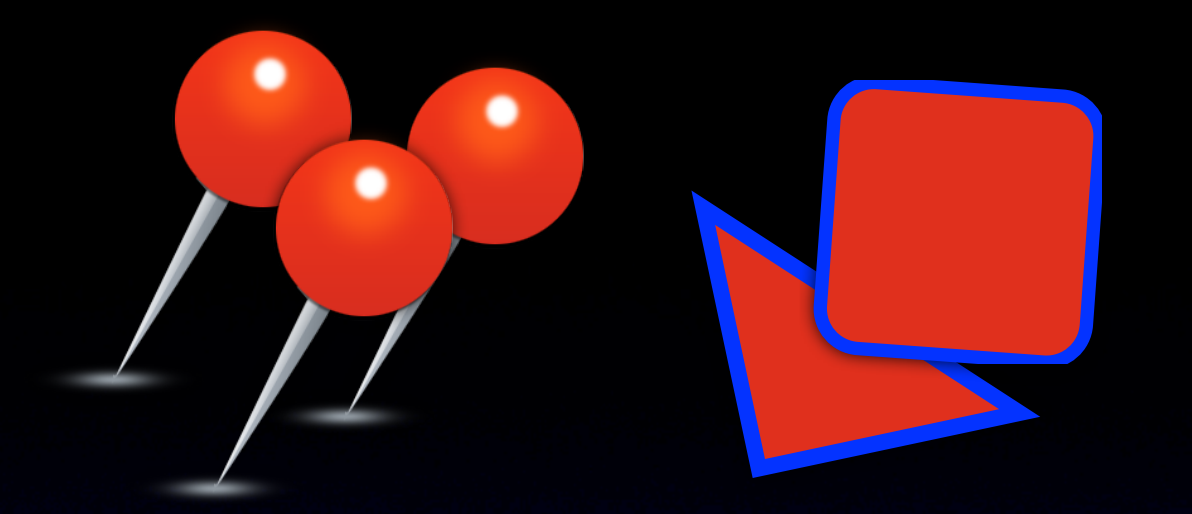

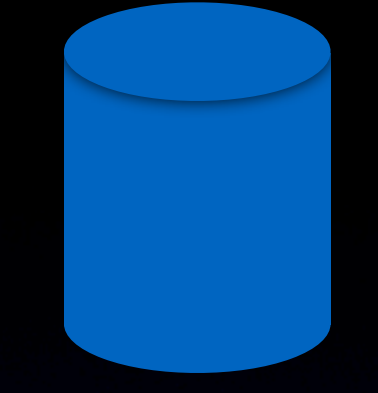

### Annotation Layers **Annotations**

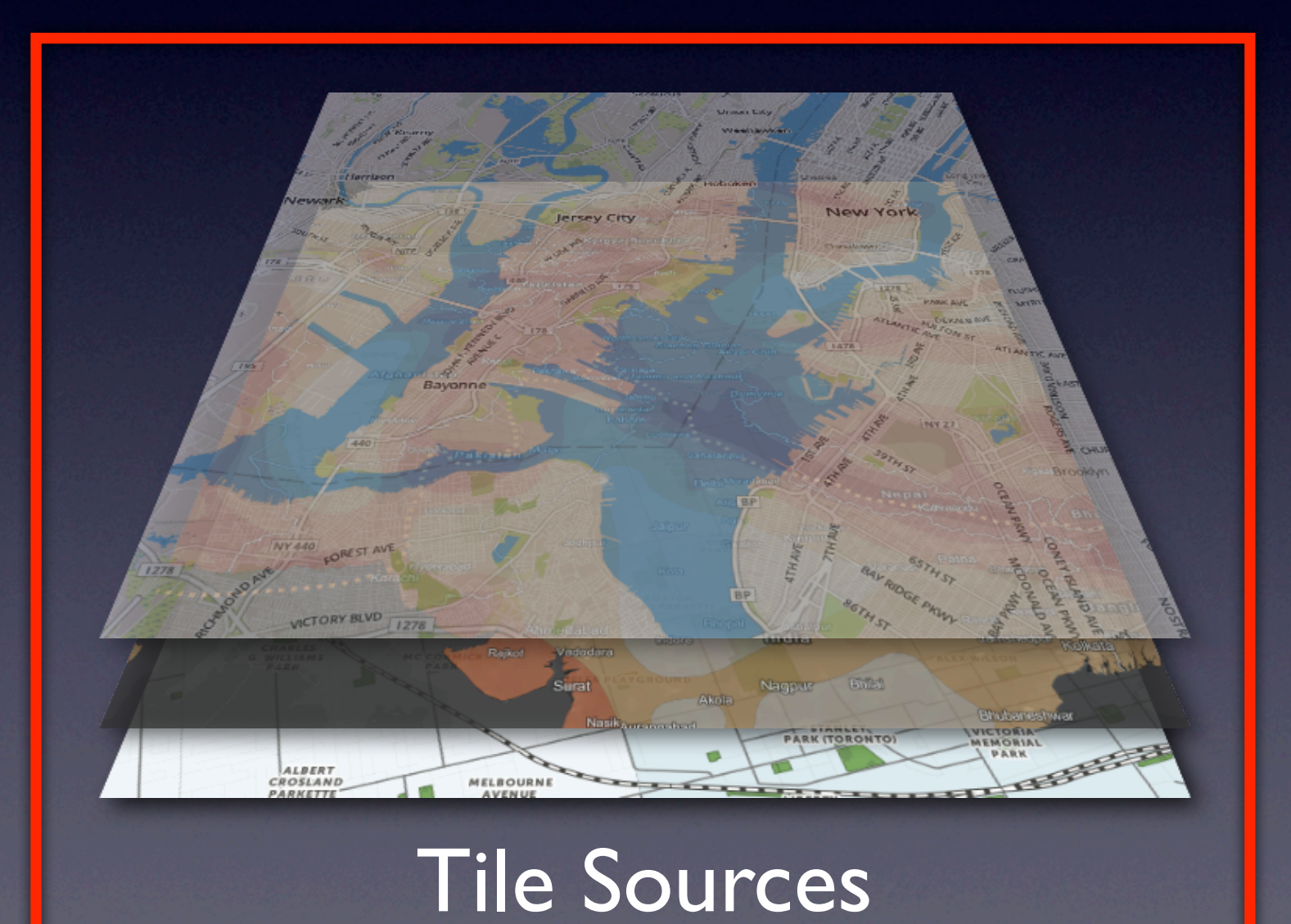

Map View

### Lower-Level Parts

# User Location Services

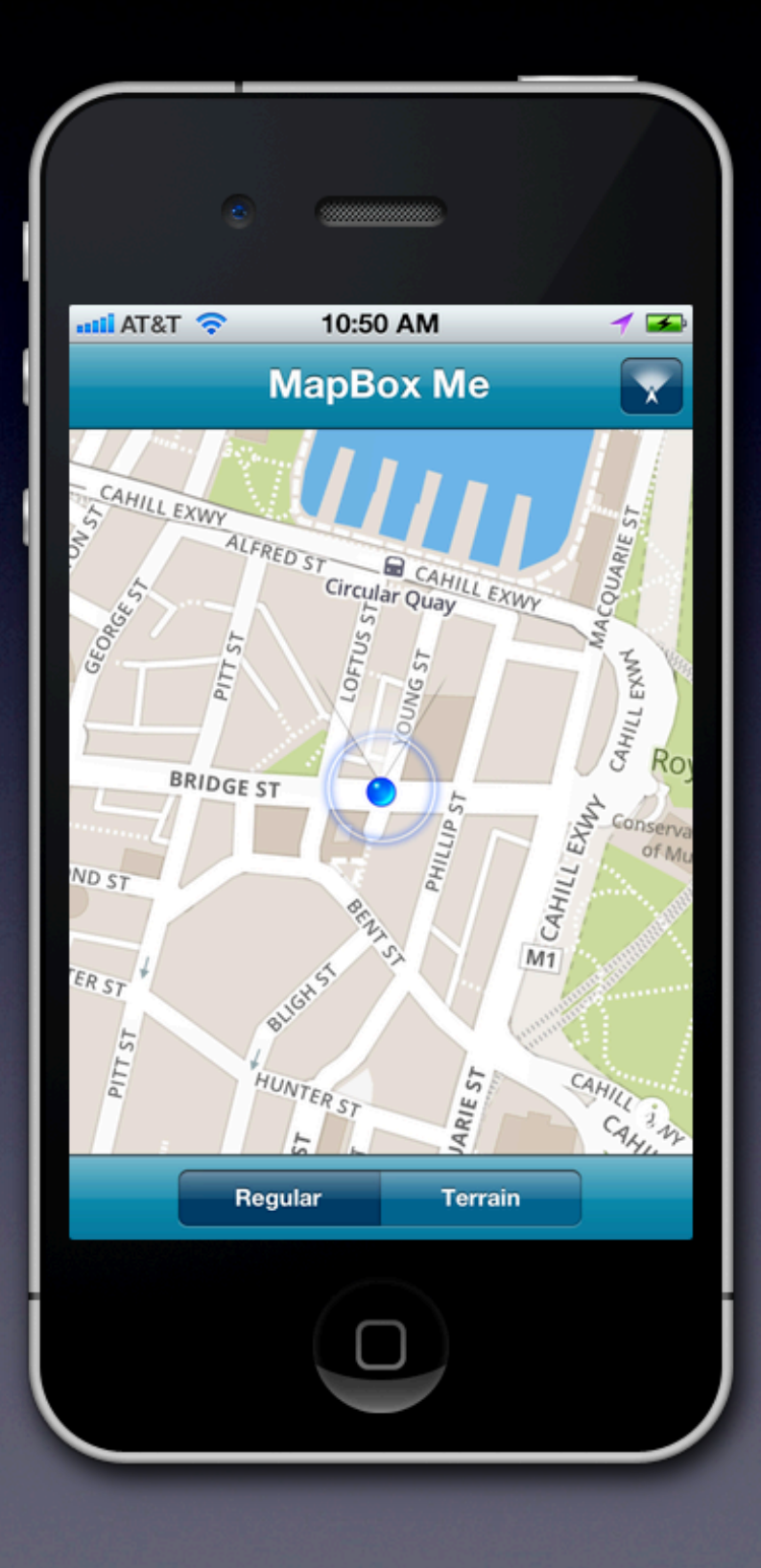

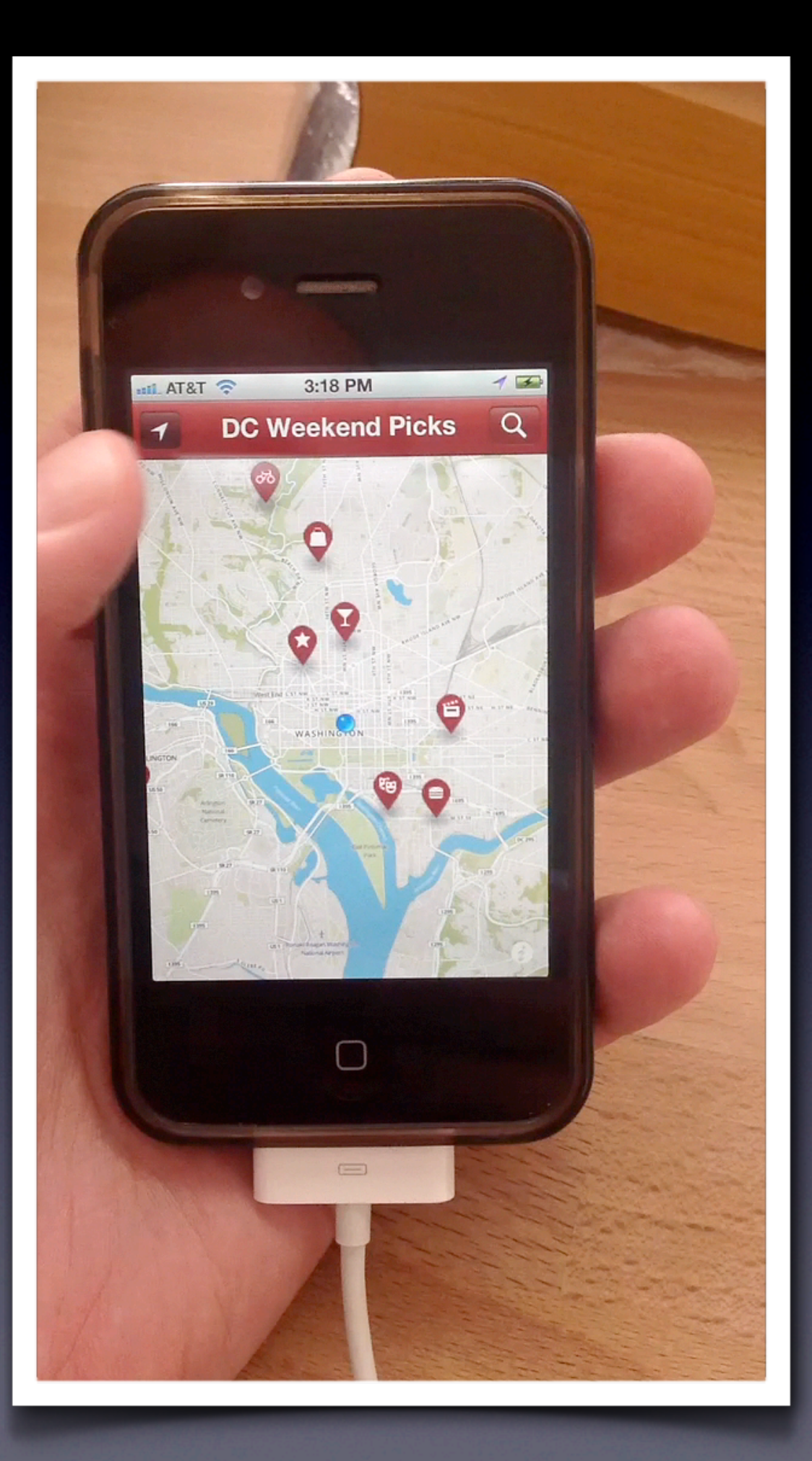

# Offline Use

- Cached tile reuse
	- *• Deja vu*
	- "Take your tiles with you"
- Pre-packaged bundles
	- MBTiles: SQLite-based database of tiles

# The Problem With Tiles

- Can easily number in the millions
- Zoom level 0
	- One 256x256 tile (4<sup>0</sup>)
- Zoom level 17
	- 17,179,869,184 tiles  $(4^{17})$
- Difficult to transfer reliably

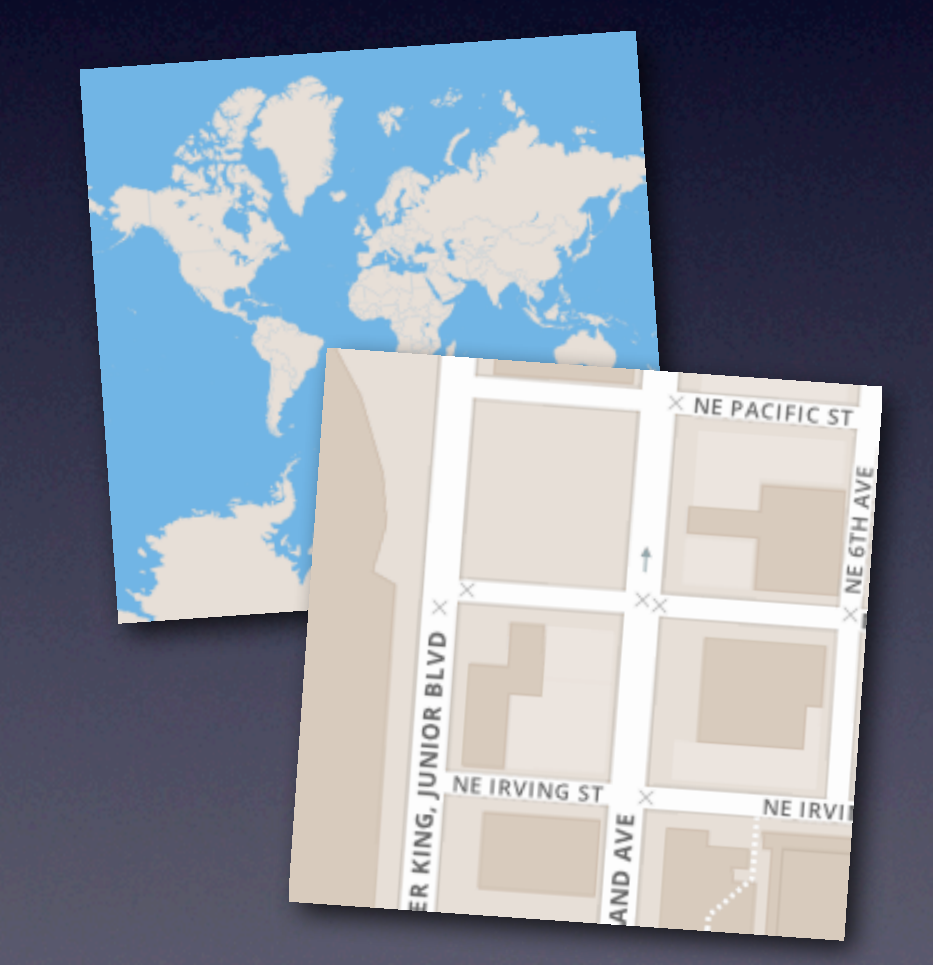

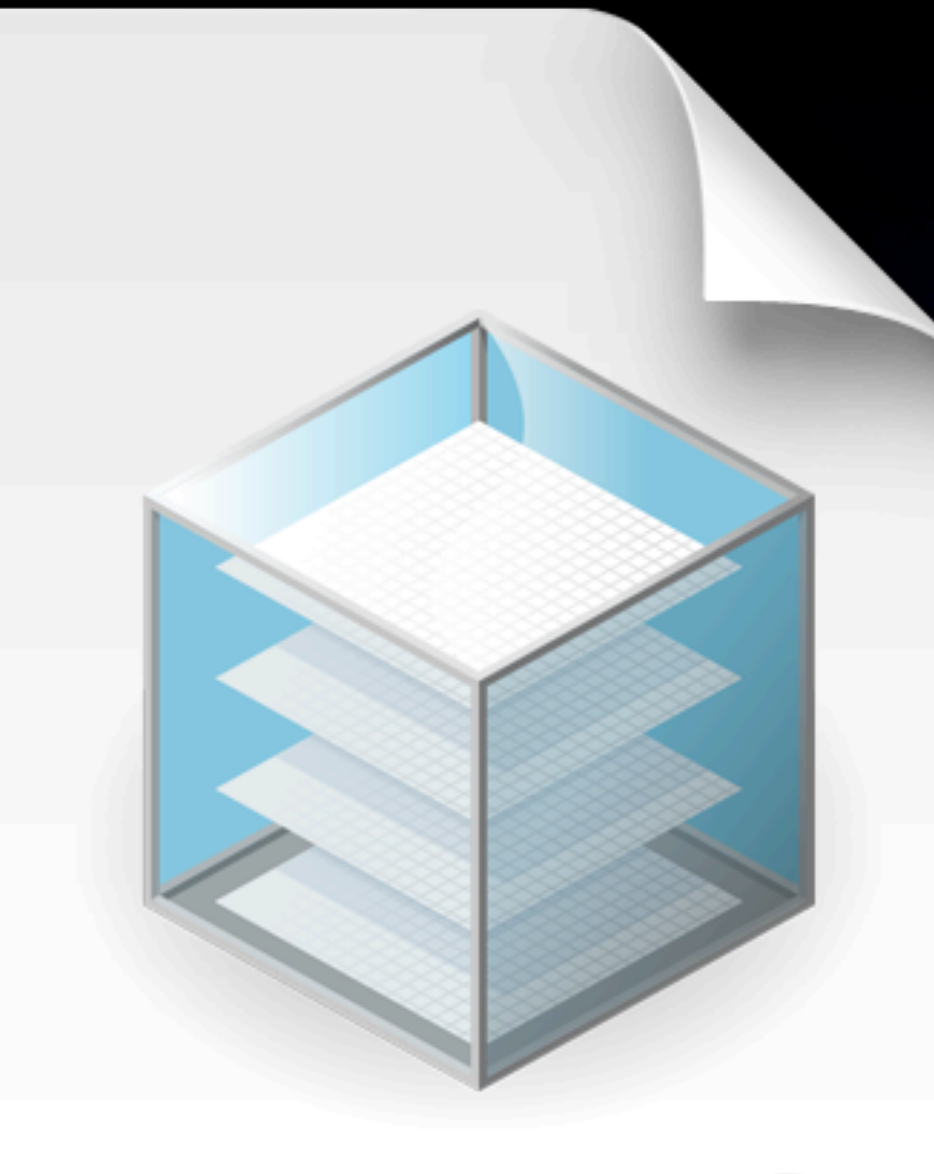

### **MBTILES**

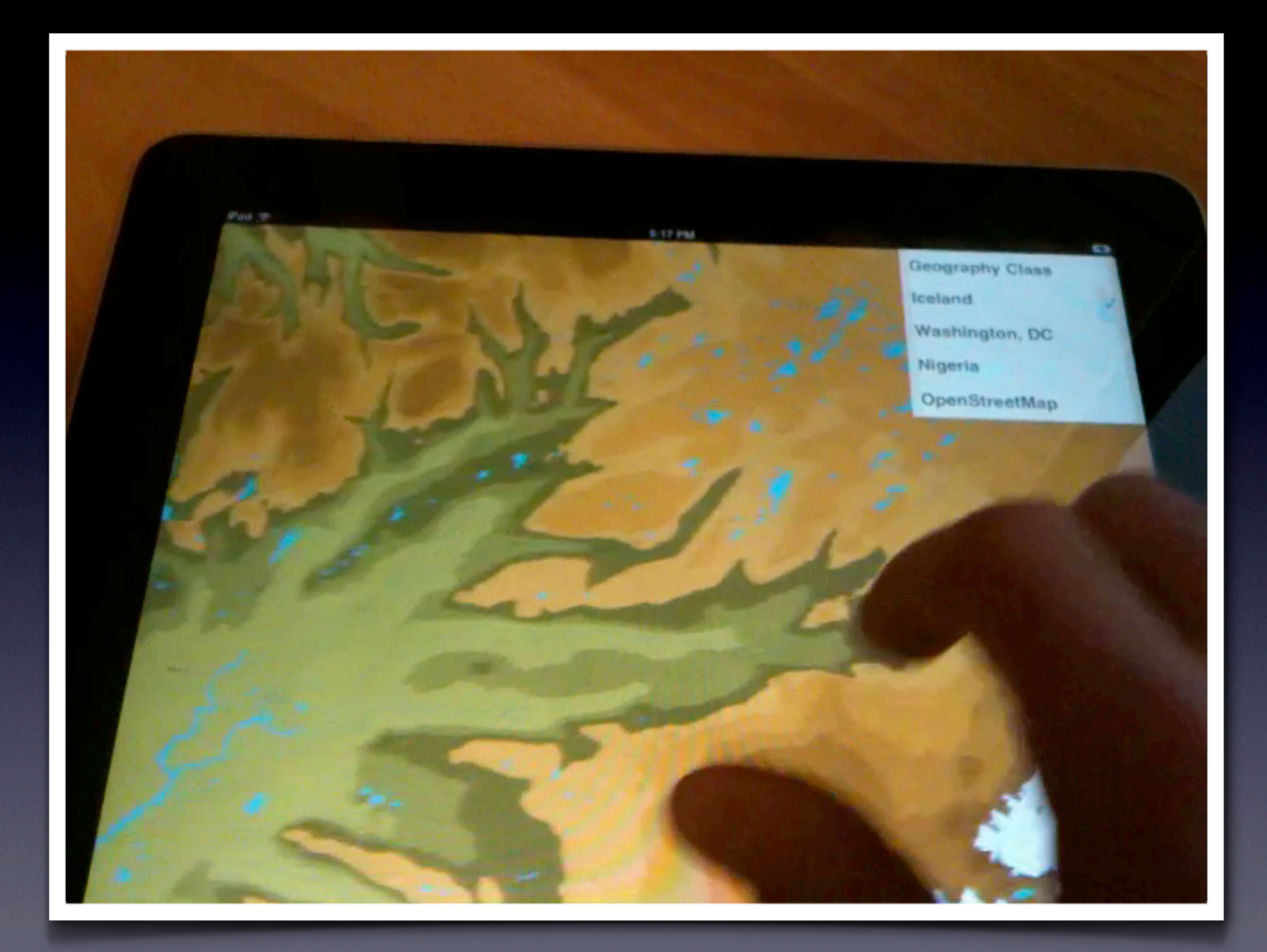

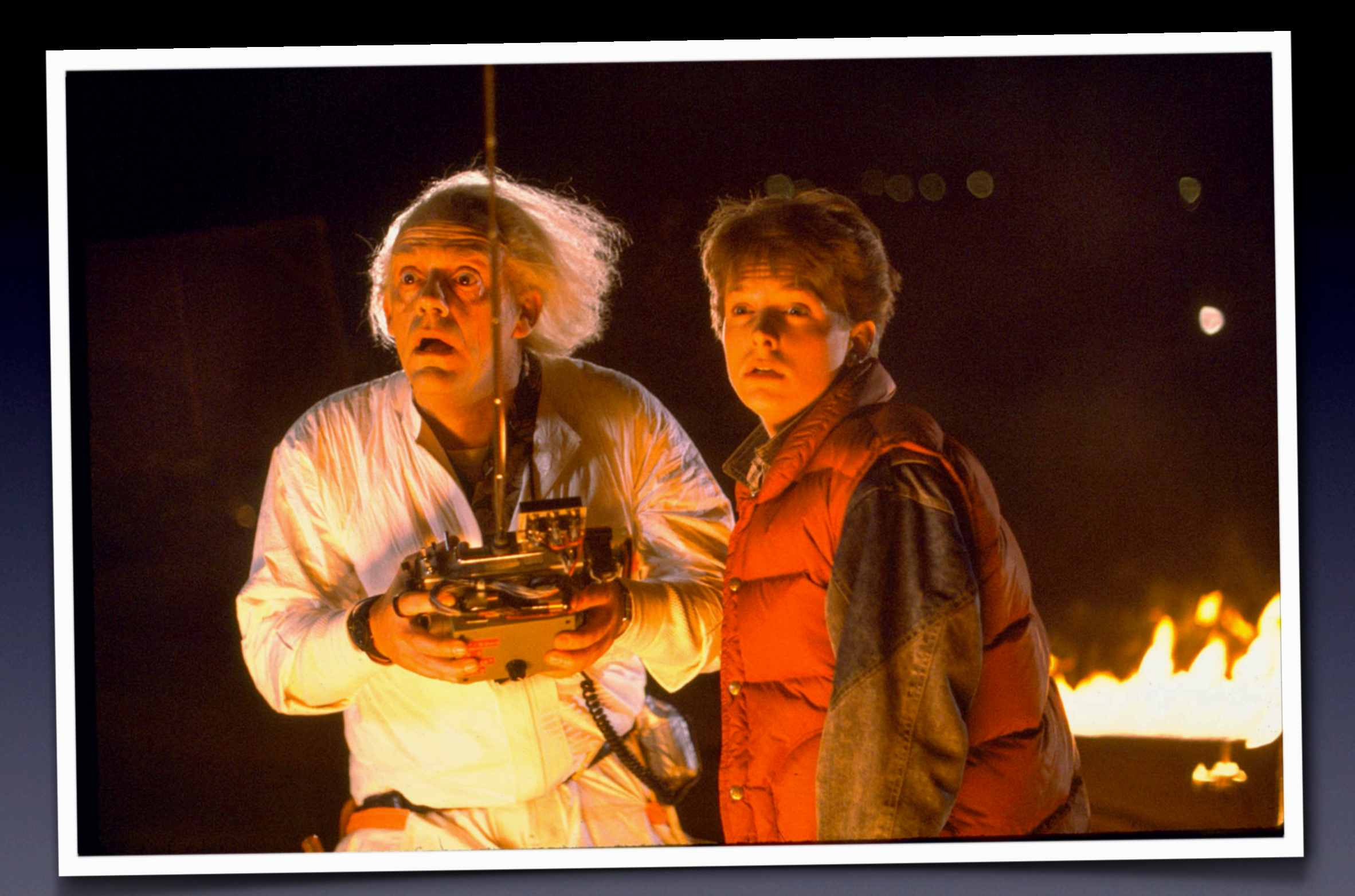

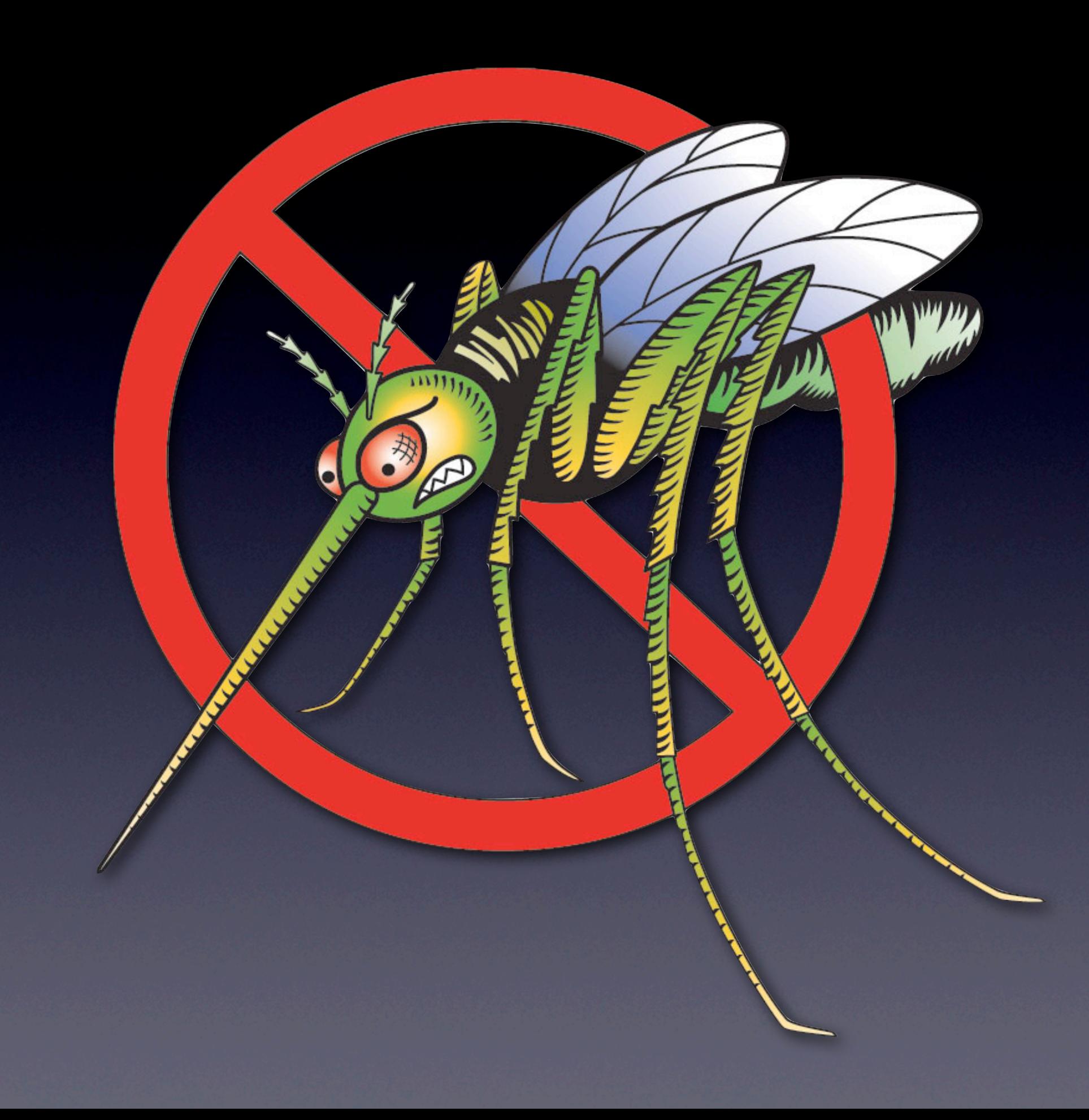

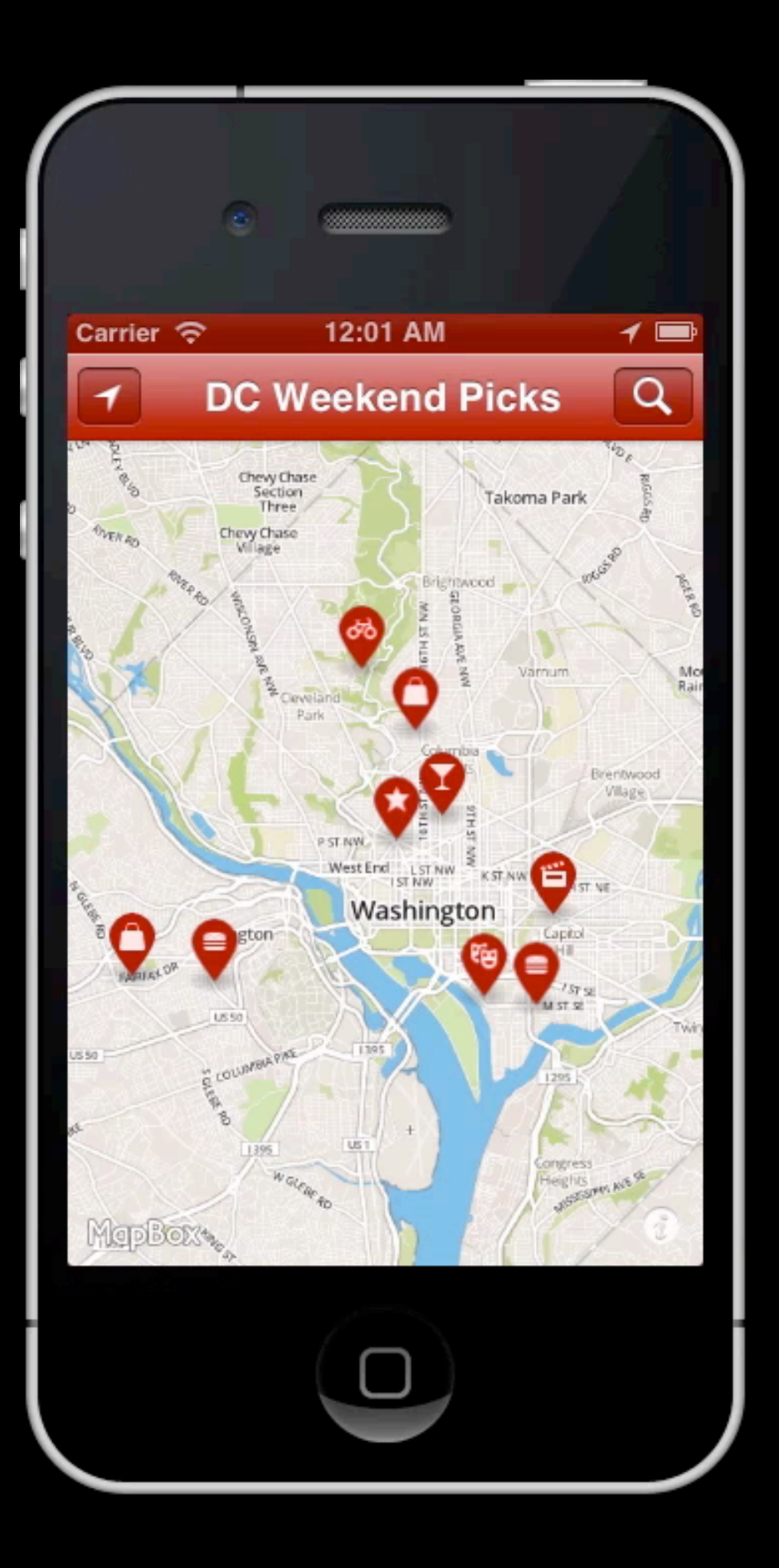

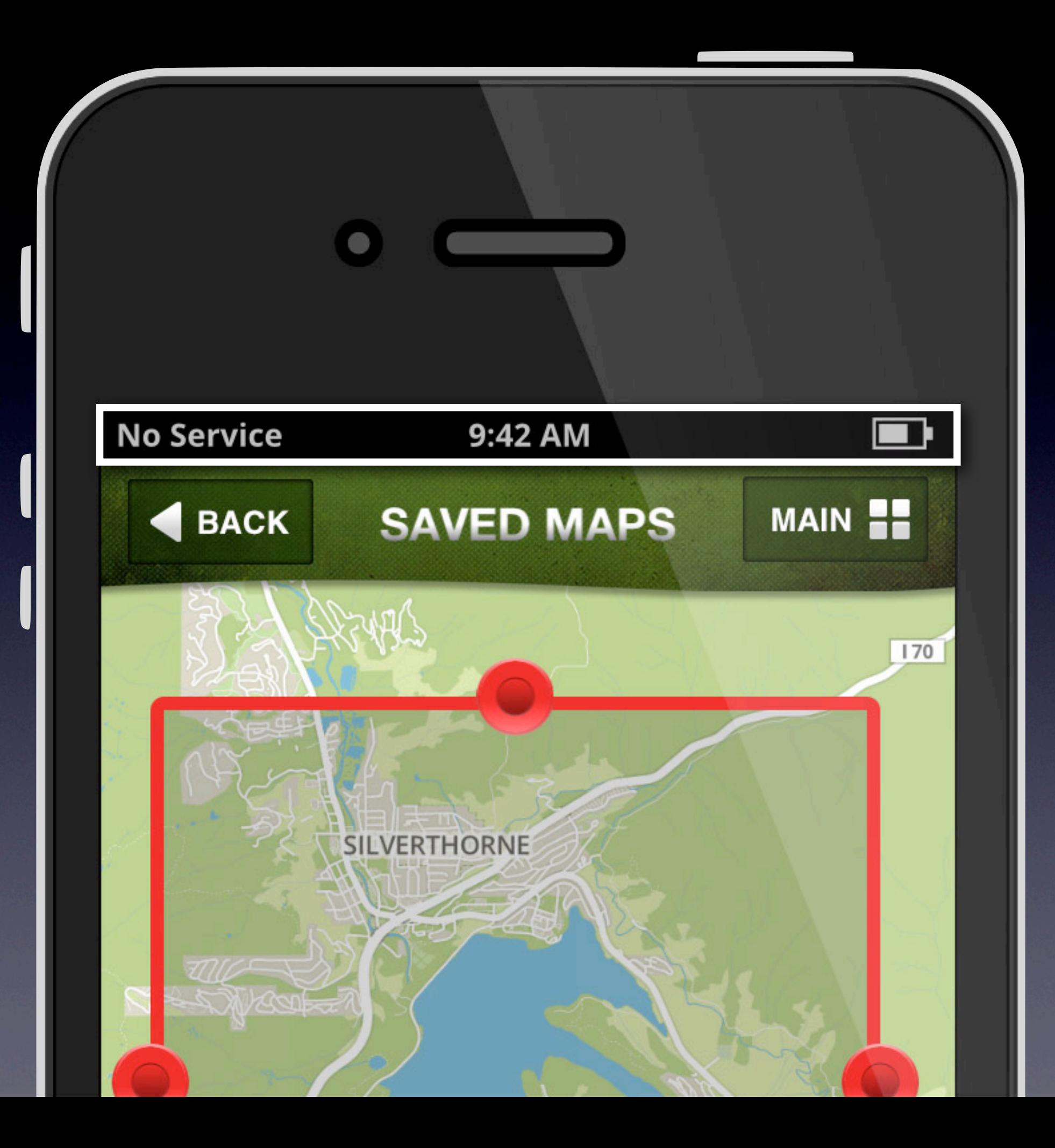

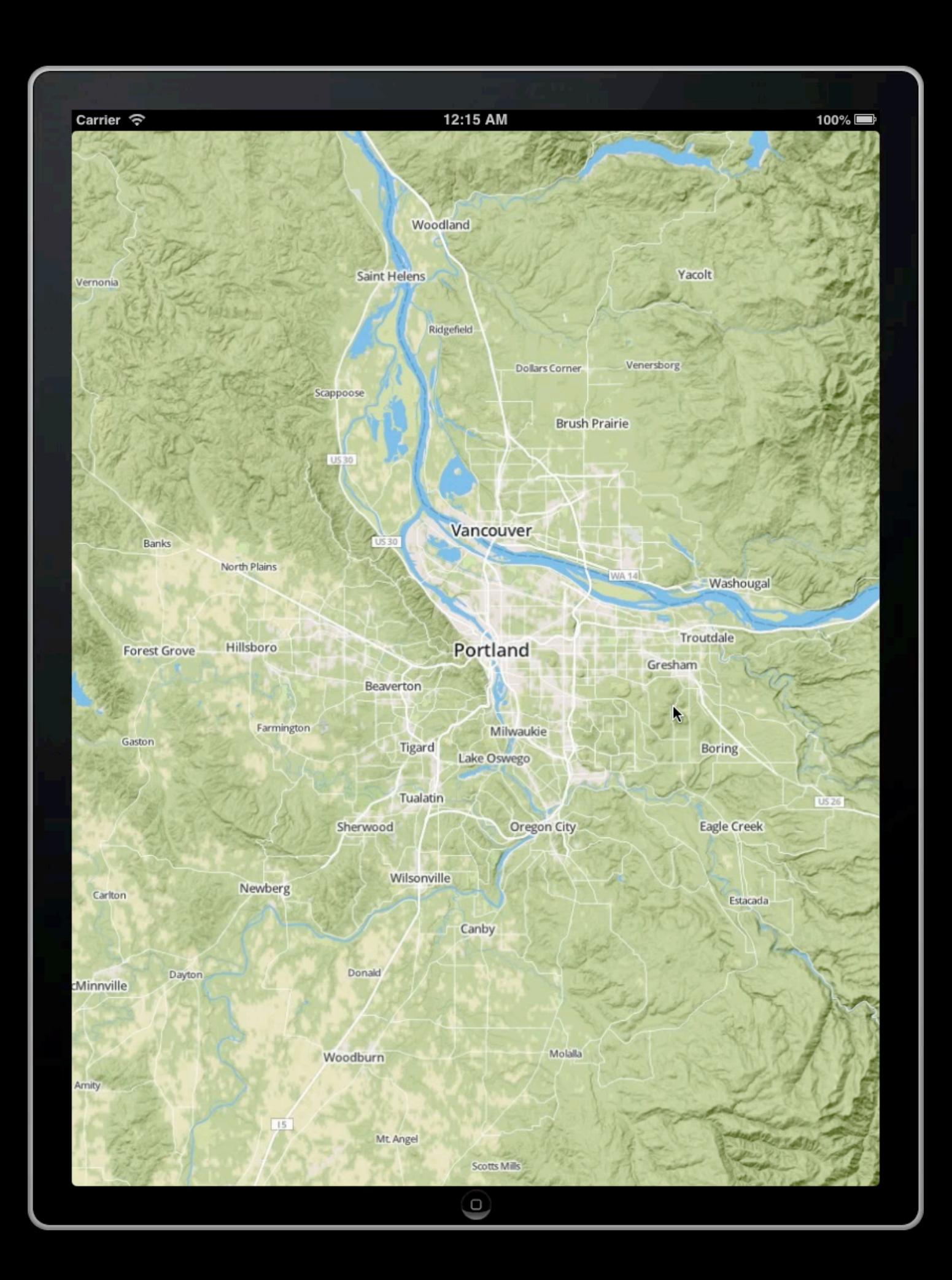

# Thanks!

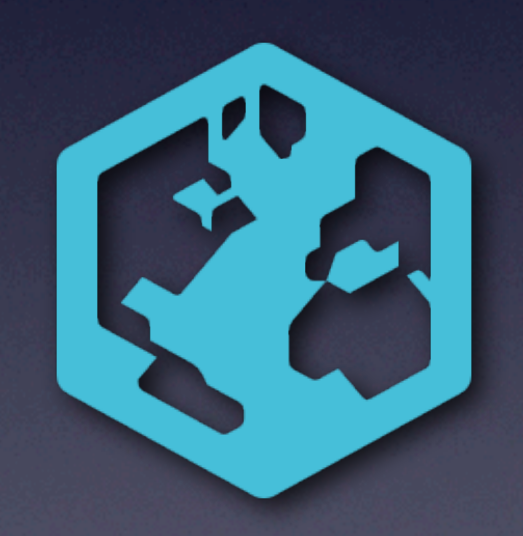

# For More Info

- Twitter: *@MapBox* & *[@incanus77](http://github.com/mapbox/mapbox-ios-sdk)*
- [mapbox.com/mobile](http://github.com/mapbox/mapbox-ios-sdk)
	- [•](http://github.com/mapbox/mapbox-ios-sdk) [Examples, API docs, guides](http://github.com/mapbox/mapbox-ios-sdk)
- [github.com/mapbox/mapbox-ios-sdk](http://github.com/mapbox/mapbox-ios-sdk)
- **support.mapbox.com & Freenode #mapbox** 
	- Support (i.e., me)